## **Photoshop CS6 Download free Free Registration Code Serial Key WIN + MAC 2023**

Installing Adobe Photoshop and then cracking it is easy and simple. First, you'll need to download and install the Adobe Photoshop software on your computer. Then, you need to locate the installation.exe file and run it. Once the installation is complete, you need to locate the patch file and copy it to your computer. The patch file is usually available online, and it is used to unlock the full version of the software. Once the patch file is copied, you need to run it and then follow the instructions on the screen. Once the patching process is complete, you will have a fully functional version of Adobe Photoshop on your computer. To make sure that the software is running properly, you should check the version number to ensure that the crack was successful. And that's it - you have now successfully installed and cracked Adobe Photoshop!

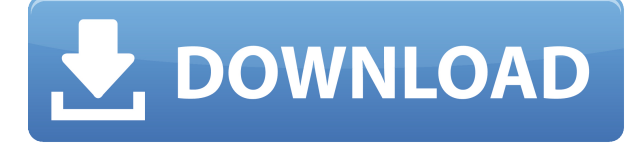

Photoshop Lightroom is your one stop shop for all your digital imaging needs. It leverages the massive power of the PC and its impressive management tools and features. Lightroom give you instant access to all your images, whether they're on your desktop, the cloud, or your mobile devices, and brings your library together with a streamlined interface. It also allows you to manage images easily and quickly with multiple selection tools and filters. I am an Adobe Creative Cloud member and have been a very happy user of Lightroom. Not only is it intuitive and easy to learn, but the Lightroom Mobile app allows me to work outside of the desktop software and on the go. And now Lightroom is available on the iPad. When Photoshop CS6 came out in 2010, everything was swept away and buried into so many plugins and extensions that it became a real pain to figure where one ended and another began. In 2015, that's not the case any longer. Core features, such as layers and masks, are very solid, and the program has been made even easier to navigate and use. The brushes and tools are nimble and work amazingly well. The Copies panel has added additional controls. You can now delete multiple copies of an image within the interface. To get you started, you can initialize one with the default setting, or create copies with specific settings for the upper-left and upper-right hand corners. By default, you can merge the resulting copies into a new, larger image with a number of preset settings. You can also merge into separate images by choosing Merge Into. The merge parameters can be changed, and you can change the file type of the newlymerged version. You can also use the Adjustment panel to tweak the individual copies of the new image.

## **Download free Photoshop CS6With Serial Key x32/64 {{ finaL version }} 2022**

Oct 26, 2020 Updated May 12, 2022 *Thomas Nattestad* Twitter *Nabeel Al-Shamma* GitHub On this page

Conclusion Conclusion Tools for starting a career Introduction to the release How to start from scratch Tips for starting from scratch

Illustrator is the place to start learning the most in-demand design skills. It is also a tool where you can start to master the basics if you are new to graphic design and want to get work experience. As soon as you stop, however, Illustrator is where most of the best design tools and technology are created, as well as some of the most prevalent in-demand design jobs and freelance work. When production and layout graphic design start to become your primary focus, Illustrator is the tool of choice. It is also the first step to learning and mastering both vector graphics and pixel art. Adobe Photoshop is a photo editing application available on PC and Mac platforms. Photoshop has extensive, yet flexible, features that have led to its popularity. In terms of functions, Photoshop is one of the most popular photo editing software around. It has a lot of features that can be used for photo editing, printing, graphic design, and many more. The versatile features of Photoshop include adjustment tools, retouching, tools, and more. The Photoshop features can help you see the artistic side of your photos as well as take your pictures to the next level. 933d7f57e6

## **Download free Photoshop CS6Cracked 2022**

Another enhancement is the ability of editing in one monitor. No need to jump to another screen like some editing software require you to do. Photoshop CC 2019 will be equipped with Live Colour Preview, allowing you to make perfect color choices from your first try. This is a new and exciting feature that will successfully change Photoshop forever. We've all been there, looking for hours and hours trying new and innovative watermarking techniques or creating the best large format printing. Once you grab the final layers as it is and start exporting, you realize that you haven't modified the file in any way. Photoshop CC 2019 will have this fix as well. Google has partnered with Photoshop and made the similarities between Google Image and Photoshop obvious. Google Joins Photoshop as a sponsor in the 2017 [World Portrait Championships] in London. Adobe Photoshop provides graphical editing tools to create imagery for the Web and print media . Adobe Photoshop Elements offers a selection of tools and templates to help you be more productive at every stage of the design process. You can enhance your photos, manipulate and adjust images as needed and create original web art. **Adobe Photoshop Elements - Tutsplus** Philip Chen, a graphic designer, created this awesome Photoshop sketch book. For those who don't understand Photoshop, it's an amazing opportunity to draw a sketch within the program and come up with a few ideas! Not having any Photoshop experience, he started doodling while using his iPad — only to find out, later, that his drawings were actually usable assets.

photoshop cs3 download crack photoshop cs3 download link photoshop cs3 download trial version photoshop cs3 download 64 bit photoshop cs3 download .32 bit windows 7 photoshop 32 bit windows 7 download free 3d font photoshop free download 3d styles for photoshop free download adobe photoshop free download softlay photoshop download free windows 7 softlay.net

If you look closer, you'll see the area at the left-hand side in grey. That is known as the **toolbox**. You can resize the image, move the toolbox around the screen to different places and resize the picture. The toolbox should be sized to fit the entire page. You'll notice the image under your cursor is bent at the middle and the left side. If you click and drag the box over any part of the picture, the image bends in that particular area. You can click the Pencil icon in the toolbox at the top-right to fill that area with a pencil. Adobe has recently announced a few new features for Photoshop and as it is very anticipated, it has updated the Adobe Creative Cloud logo on the website of the company with the new features. Here are more of the new features being introduced with Photoshop CC 2021 : With every new version, Photoshop is developed, from a simple small photo editing tool to an industryleading software that changed the global graphic designing and multimedia industries standards. Every new version has some new features introduced, but there are a few tools that are being tested with time and remain sturdy and highly important to the designers. Here are some tools and features that are proved as the best of Adobe Photoshop: Adobe has recently announced the new feature releases for Photoshop for 2021, as well as a range of new additions to Photoshop Elements. On Photoshop, there's a number of new and exciting features, including reimagined filters powered by Adobe Sensei, which allow you to change the direction of a person's gaze in seconds (it's pretty trippy stuff!).

- Project. This contains all the selected layers and so on

<sup>-</sup> Model sheet. This includes all the necessary information for your files, layers, etc.

<sup>-</sup> Project Settings. This contains all the imported information and filters all the metadata in the file. Over the years, Adobe Photoshop opened the eyes of computer users as far as the programs abilities and it is the industry leader in this category and still maintains its position. Adobe Photoshop CC tries to make your work more productive as well as easier. Here we have the list of some advantages that you get when you start up a Photoshop and become an enthusiastic user! Adobe Photoshop can also applied like for a make the perfect photo editing system. Also, unlike other software that exists in the category, Photoshop makes it possible to apply the necessary changes to images and seamlessly, while still maintaining the original image quality. A big part of any

Photoshop course are image adjustments. The Graphics panel has a set of powerful image adjustments and enhancements that can make your images look professional. Tools like Luminance-Contrast, Colorize Black and White, Levels, Curves, and others help you change the histogram and brightness/contrast of images--and therefore transform the look of your images. You'll also find tools that help you to enhance images and features that help you to create stunning artwork out of your photographs. Some of these Photoshop tools include the following:

<https://techplanet.today/post/hack-atomix-virtual-dj-pro-902049-incl-crack-installl> <https://techplanet.today/post/alexandra-kroha-videorar-top> <https://techplanet.today/post/download-hot-film-mohabbatein-terjemahan-indonesiagolkes> <https://techplanet.today/post/westlife-world-of-our-own-top-full-album-zip> <https://techplanet.today/post/chimec-1044-corrosion-inhibitor-pdf> <https://techplanet.today/post/igoprimo249613405512-fixed> <https://techplanet.today/post/onis-2-5-keygen-23-full> <https://techplanet.today/post/typersharkdeluxefullcrack-exclusive> <https://techplanet.today/post/truplan-2011-crack-portable-xforce-keygenepub>

It is highly recommended that you work in AI mode for the best performance. Aside from the RAW format, it supports TIFF, JPEG, PSD, PNG, RAW, PDF, and so many other formats. It lets users to view, work on, and manipulate images in a variety of sizes, including print-quality, especially the high-quality PSD files made by Photoshop. You can then share your new creations with additional files to make it even easier to work with your creative work. Professional graphic design tools and materials add value to your work, and therefore it is important to keep using the latest tools. Use Adobe Photoshop to up your design game, for both personal and commercial use. It includes all the tools that you need to create a powerful and professional work. With its free online learning resources, you can learn more about using it for advanced projects and even make your own work. A minor update should always be welcomed. Until Photoshop 2019, Adobe gave one update every year. When adding the new features, they did so in the form of upgrades, rather than new versions. The new update came in March 2019. Practically all software that provides valuable artists these days comes with a package update mechanism that is better than most of the other free software clients. Adobe Photoshop is no exception to the rule, and provides a changelog to let you know the new stuff that it has to offer. Buying a camera is a major investment. Advice from a pro photographer can help you not only figure out the camera's features, but more importantly, learn how to use them to take great photos. The good news is, most pro photographers are willing to share their wisdom by offering photography classes. Our guide to taking great photos with a DSLR will help you get started with your photographic journey. With the right equipment, skills, and knowledge, you can take your photography to the next level. Learn more about gear, equipment, and lighting using the guides below. Visit our guide to photography to learn about the different types of photography. Visit our guide to photography to learn about the different types of photography.

Collaboration is an important part of any creative project, whether it's a promotion for a client's new brand, a family photo or an editorial spread. Now, Adobe Sync enables up to five people to work together from anywhere, no matter the location and on any device or surface. The new web versions of Photoshop continue to offer powerful tools, including useful navigation features so that users can view, edit and share images in a way that works for them. Moving images and 3D objects are supported, and with the new Photoshop Elements and Photoshop web apps, you can now edit and even create your own 3D objects and obtain fine natural-looking results. Inside the desktop apps, content-aware image resizing and blending workflows that work on surface (images, PDFs or any other JPEG, PDF, TIFF or PNG-based material), can now even be previewed in a browser and around the globe. With the new Content-Aware Pattern, users can now easily create a pattern from any image, providing a fast and visual solution for real-time photo compositing. One of the greatest benefits of working with a desktop app is that you can use plugins to enhance your workflow. Photoshop has plugins that allow you to work with other software effortlessly. Photoshop is a huge photo editing monster, but there are ways for you to speed up its processes or make them feel more refined. With these software options, editing files becomes faster and simpler. The biggest benefit in switching from Photoshop Elements to Photoshop is that they

have identical workflows. After switching over to Photoshop, you will continue to have the same functionality. All the tools are the same and you can make the exact same things as you could when you used Photoshop Elements. You can upload files to the web, create new documents, save them, and set them as favorites.